# **United States Postal Service® Technical Specification**

Informed Delivery<sup>®</sup>
Mailer Guide for Submitting
Mail.XML<sup>®</sup> eDoc Campaigns
via *PostalOne!*<sup>®</sup>

Version 6.0

March 20, 2024

# **Table of Contents**

| 1   | PRE  | FACE                                                              | 4  |
|-----|------|-------------------------------------------------------------------|----|
| 2   | INF  | DRMED DELIVERY OVERVIEW                                           | 5  |
| 2.1 | Inf  | ormed Delivery Consumer View                                      | 5  |
| 2.2 | Ma   | nilpiece Shape Information                                        | 6  |
| 2.3 | Inf  | ormed Delivery Campaign Data Elements                             | 6  |
| 2.4 | Ca   | mpaign Treatment Application Process                              |    |
| 2.5 | Inf  | ormed Delivery Campaign Reports                                   | 7  |
| 2.6 | Cai  | mpaign Submission Methods – PostalOne! vs. MCP                    |    |
| 3   | INFO | DRMED DELIVERY TEST ENVIRONMENTS FOR MAILERS                      | 8  |
| 3.1 | Tes  | st Environment for Mailers (TEM)                                  | 8  |
| 3.2 | Cu   | stomer Acceptance Testing Environment (CAT)                       | 8  |
| 4   | SUE  | MITTING CAMPAIGNS VIA MAIL.XML                                    | 10 |
| 4.1 | Ma   | il.XML Versions Supported                                         | 10 |
| 4.2 | Ma   | il.XML Informed Delivery Block Data Set                           | 10 |
| 4.3 | Ca   | mpaign Configurations in XML                                      | 12 |
| 4   | .3.1 | Campaign Configuration Details                                    | 14 |
| 4   | .3.2 | IMb Campaign Key Data Combinations for Mail.XML                   | 14 |
| 4.4 | Po   | stalOne! Data Validations for Informed Delivery Campaigns via XML | 15 |
| 4.5 | Ма   | ıil.XML Mailing Scenarios                                         | 15 |
| 4   | .5.1 | Conventional/Single Campaign at Qualification Report Detail Level | 16 |
| 4   | .5.2 | Conventional/Single Campaign at Mail Piece Create Level           | 16 |
| 4   | .5.3 | Conventional/Multiple Campaigns at Mail Piece Create Level        | 17 |

| 4.5.4           | Combined Mailing/Multiple Campaigns at Mail Piece Create Level                   | 18 |
|-----------------|----------------------------------------------------------------------------------|----|
| 4.5.5           | Commingle Presentation                                                           | 19 |
| 4.5.6           | Comail Presentation                                                              | 19 |
| 4.5.7           | Copal Presentation                                                               | 21 |
| 5 APP           | ENDICES                                                                          | 22 |
| 5.1 Sar         | nple Data Tables for XML                                                         | 22 |
| 5.1.1           | Conventional/Single Campaign at 'Document Version Data With Permit' Level        | 22 |
| 5.1.2           | Conventional/Single Campaign at 'Mail Piece Create Request' Level                | 23 |
| 5.1.3           | Conventional/Multiple Campaigns at 'Mail Piece Create Request' Level             | 24 |
| 5.1.4           | Combined/Comingle/Comail/Copal Presentation at 'Mail Piece Create Request' Level | 25 |
| 5.2 <i>P</i> os | stalOne! Errors and Warnings                                                     | 26 |
| 5.3 Do          | cument History                                                                   | 26 |
| 6 LEG           | AI TERMS                                                                         | 27 |

#### 1 Preface

This comprehensive technical specification outlines the steps and criteria for submitting a serialized Informed Delivery interactive campaign via *PostalOne!* Electronic Documentation (eDocs).

The intended audience for this document is any commercial mailer, marketer, or Information Technology (IT) staff member who uses mailing data to prepare or produce commercial mailings via *PostalOne!* Readers should be familiar with the *PostalOne!* system, Mail.dat® data communication options, and the DTAC Mail.dat and Mail.XML specifications. Please reference the USPS® Technical Specifications for Mail.dat and Mail.XML and the DTAC Mail.XML resources for more information about the *PostalOne!* environment.

USPS owns the following trademarks: Informed Delivery, Intelligent Mail<sup>®</sup>, IM<sup>®</sup>, IMb<sup>®</sup>, *PostalOne!*, Postal Service<sup>™</sup>, The Postal Service<sup>®</sup>, USPS Marketing Mail<sup>®</sup>, United States Postal Service<sup>®</sup>, USPS<sup>®</sup>, and ZIP Code<sup>™</sup>.

The Delivery Technology Advocacy Council (DTAC) owns the following trademarks: Mail.XML and Mail.dat.

Email the USPS Informed Delivery eDoc Support Team at <u>USPSInformedDeliveryeDoc@usps.gov</u> with any questions or comments related to this guide.

# 2 Informed Delivery Overview

Informed Delivery (ID) is a free optional feature that gives residential, business, and PO Box™ consumers the ability to digitally preview their mail and manage their packages. Participating commercial mailers can conduct an ID interactive campaign by providing USPS with supplemental content: a Representative Image, Ride-along Image, and target URL. The **Representative Image** is a color image chosen by the mailer that will be used in place of the grayscale image of the mailpiece. The **Representative Image** is required for Flats and optional for Letters. The required **Ride-along Image** is a color image that is clickable and redirects the user through the provided target URL. This supplemental content allows an ID user to take immediate action on a mailpiece and helps bridge the gap between the physical and digital worlds.

# 2.1 Informed Delivery Consumer View

ID users can view grayscale images of letter-size mail processed through automation equipment. Supplemental content from participating commercial mailers via email notification or mobile app are also viewable on the dashboard. With ID, consumers can see what is coming to their mailbox — anytime, anywhere — even while traveling.

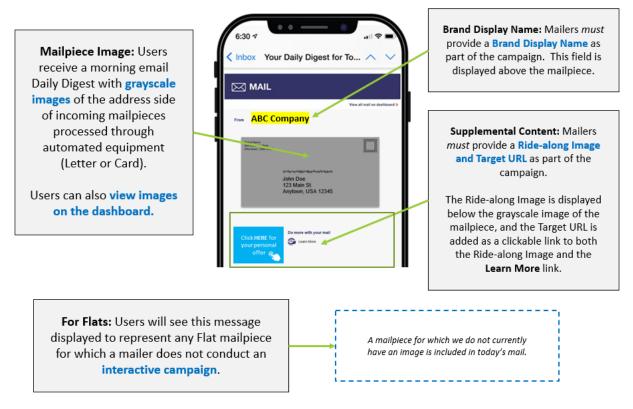

Figure 1: Informed Delivery User View of a Basic Campaign

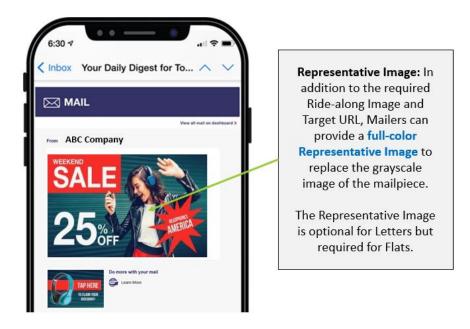

Figure 2: Informed Delivery User View of a Dual Campaign

## 2.2 Mailpiece Shape Information

USPS uses existing processes that provide digital images of the exterior of mailpieces as they are processed through automation equipment; those images are used to provide digital notifications to users in advance of the delivery. Therefore, a mailpiece must be *automation compatible* and scanned through USPS automation equipment to be presented to an ID user.

- USPS uses automation equipment to digitally images the address side of every Letter
  mailpiece and shares those digital images with ID users. When conducting an interactive
  campaign on Letter mailings, commercial mailers can use *PostalOne!* eDocs to submit a
  Ride-along Image (required), a target URL (required), and a Representative Image
  (optional for Letter only),
- Note: At this time, Flats are not scanned through USPS automation equipment in the same fashion as Letter mail, which results in limited visibility of campaigns for Flats.
   When conducting an interactive campaign on Flat mailings, USPS requires that mailers provide a Representative Image with the campaign data.

# 2.3 Informed Delivery Campaign Data Elements

Please visit the *Informed Delivery for Business Mailers* website to learn more about features and campaign requirements. All mailers must review these materials prior to conducting an ID campaign. The following campaign creation resources are available on the website:

- Informed Delivery Overview
- Interactive Campaign Guide
- Campaign Image Requirements
- Interactive Campaign FAQs
- User and Household Data

## 2.4 Campaign Treatment Application Process

Campaign treatment is defined as the set of images (Ride-along Image and Representative Image) and URL link (Target URL) that are applied to a mailpiece/IMb. Upon receipt of the scan and/or imaging data from Mail Processing Equipment (MPE), the ID application matches the IMb barcodes (MID and serial number) and applies the associated campaign treatment to the pieces for the consumer view. Currently, this is available for Letters, Cards, and Flats.

# 2.5 Informed Delivery Campaign Reports

Post-Campaign Summary and Detail Reports are available in the *Mailer Campaign Portal* of the eDoc Submitter for campaigns submitted via eDocs to *PostalOne!* The reports depicted in the *Interactive Campaign Guide* provide the general results of individual campaigns, including information on the number of physical mailpieces delivered to ID households, the number of users/mail recipients that were sent an email, the email open rate, and the click-through rate.

In addition, Informed Visibility-Mail Tracking and Reporting<sup>®</sup> (MTR<sup>®</sup>) is now integrated with ID. This update enables business mailers to view ID post-campaign data — including email opens, click-through rates, and delivery dates — from within the IV-MTR application.

- Mail Tracking (Scan) Data is event-based data that allows mailers to see where their mail is in the network.
  - For additional information about the Informed Delivery-IV MTR feature, please reference the <u>Informed Delivery-IV MTR User Guide</u> found on the <u>IV-MTR PostalPro™</u> page. This user guide outlines prerequisites for receiving mail tracking data through IV-MTR, describes the data provisioning options available, and provides an outline for using the application.
- Informed Delivery Post-Campaign (IDPC) Detailed Data includes: Click-throughs, Email Opens, Delivery Dates, Recipient ZIP, and Image Placement in Email.
  - Information regarding the ID data that is provided by IV-MTR can be found in the Informed Visibility-Informed Delivery Data Dictionary (XLS 31.6 KB) and Post-Campaign Sample Data Set (XLS 13.1KB) on the Informed Delivery Business Mailer's website.

# 2.6 Campaign Submission Methods - PostalOne! vs. MCP

This guide outlines how to submit campaigns via PostalOne! where campaign data is embedded within the mailing job and the campaign is created at the time the eDoc submission is uploaded to PostalOne!

If a campaign is created in the MCP or via the ID Mail API, the campaign data should not be submitted in the Mail.dat file. This would result in a failed campaign submissions because the campaign already exists in the MCP in Submitted or Active status.

# 3 Informed Delivery Test Environments for Mailers

Informed Delivery offers two test environments for mailers – each with different functionality.

## 3.1 Test Environment for Mailers (TEM)

The TEM environment gives mailers access to the TEM Mailer Campaign Portal (MCP). This provides business mailers with the ability to submit campaigns in the TEM MCP or via eDoc. Mailers can view and edit PostalOne! eDoc submitted campaigns as well as submit test campaigns directed in the TEM MCP.

It is important to note that TEM *does not* have a Program Registration interface, so promotion discounts cannot be tested in this environment. Mailers must use the CAT environment to test the claiming and application of the Informed Delivery Promotion discount.

MCP TEM can be accessed via: Business Customer Gateway (BCG) > Mailing Services > Electronic Data Exchange (PostalOne!) > Mailer Campaign Portal (MCP) > Go to TEM.

Please note that all activity done in TEM, including any campaign submissions, will not result in actual campaigns being presented to ID users.

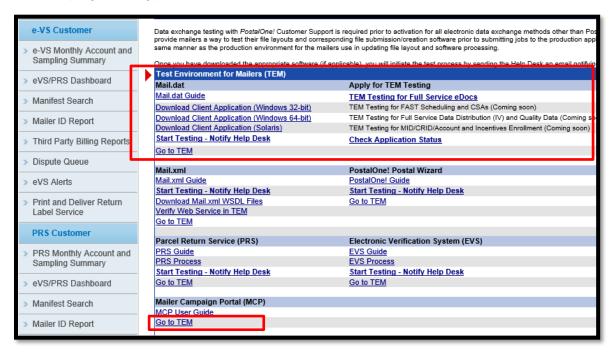

Figure 3: Test Environment for Mailers (TEM)

# 3.2 Customer Acceptance Testing Environment (CAT)

The CAT (Customer Acceptance Testing) environment is available to mailers for testing the submission of campaigns via eDoc and, since it *does* have an interface with Program Registration, it also allows mailers to test the application of the ID promotion discount on postage statements for eDoc submitted campaigns. This means that mailers can upload PO! jobs to claim the ID promotion discount on eDoc embedded campaigns or on campaigns created via RMB submission, but they *cannot* create campaigns directly in the MCP and claim on them.

The CAT Mailer Campaign Portal (MCP) is **NOT** accessible outside the USPS network, so mailers cannot access the MCP externally. Therefore, mailers will not be able to create campaigns in the CAT MCP or view/edit eDoc submitted campaigns in the MCP. They should use the TEM environment for this purpose. To verify that a campaign was successfully created in the CAT MCP, reach out to <a href="USPSInformedDeliveryeDoc@usps.gov">USPSInformedDeliveryeDoc@usps.gov</a> for assistance.

Please note that any campaigns created in CAT will not result in actual campaigns being presented to ID users.

# 4 Submitting Campaigns via Mail.XML

# 4.1 Mail.XML Versions Supported

The following Mail.XML versions are currently supported for the creation of ID Campaigns.

| Mail.dat Version | Support Starts  |
|------------------|-----------------|
| 26.2             | January 7, 2024 |
| 26.1             | July 9, 2023    |
| 25.4             | January 7, 2024 |
| 25.3             | April 26, 2023  |

Table 1: Mail.XML Versions Currently Supported

# 4.2 Mail.XML Informed Delivery Block Data Set

PostalOne! and DTAC require mailers to submit additional data sets as part of the Mail.XML data when submitting campaign data with presort data through Mail.XML. This document refers only to data sets involving ID campaigns. Please reference the USPS Technical Specifications for Mail.XML and the DTAC Mail.XML Resources for further information about the PostalOne! environment and data structure.

The 'Campaign Data' block initiates the transfer of campaign data from the *PostalOne!* system to the Informed Delivery. The campaign setup defined inside the 'Campaign Data' block is then applied to versions defined in:

- a) 'Qualification Report Detail Create' Request
  - > 'Document Version Data With Permit'

or to mailpieces in the

- b) 'Mail Piece Create' Request
  - > 'Mail Piece Block'

**Please note:** For ease of reading, spaces have been put between the words of the data blocks and messages. For example, 'CampaignData' block is displayed as 'Campaign Data' block. Please refer to the technical specifications for further details on naming conventions within Mail.XML.

The figure below identifies the Mail.XML 'Campaign Data' block and the corresponding DTAC and USPS standards for Informed Delivery.

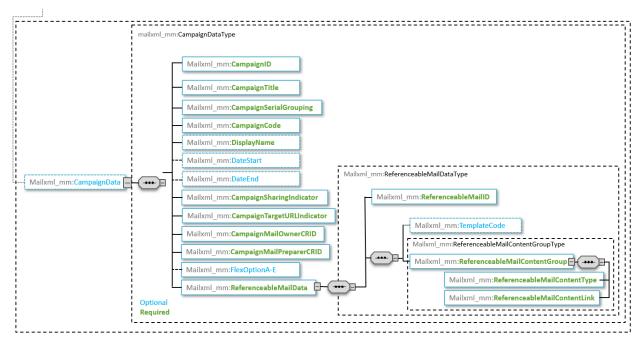

Figure 4: Information Delivery Campaign Data Submission through XML

Note. All fields indicated in green text above are required for creating campaigns via Mail.XML...

The 'Campaign Data' block provides a pivotal reference for the campaign in the Informed Delivery system. The 'Campaign Data' block does this by aggregating metrics and setting up the campaign. Most fields are required (those displayed in blue text above are the only optional fields if including the block.

- CampaignID Unique ID provided by the mailer; may be a Primary Key from a mailer database.
- CampaignTitle Title of the Campaign; used to identify the Campaign for the mailer.
- CampaignSerialGrouping Configuration field; C = Piece serials in IMbs are in Continuous Range. NOTE: This field must contain C and cannot be left blank.
- **CampaignCode** Mailer provided ID used to uniquely identify each campaign. This must be unique for each campaign.
- **DisplayName** Brand name of the organization that relates to the campaign. (This is the From value that will appear for the customer in the Daily Digest and Dashboard.)
- **DateStart** Start date for when the campaign treatment in consumer emails and dashboard should be applied. This must be a future date no later than the date the mailing is submitted to PostalOne! For example, if mailing is submitted/entered to PostalOne! on 4/1, it must have a start date of at least 4/1.
- **DateEnd** End date for when the campaign treatment in consumer emails and dashboard should end. This date must be at least 1 day beyond the start date.
- CampaignSharingIndicator Used to denote whether ID will display the sharing button
  to consumer recipients of the Informed Delivery campaign: Y = Display; N = Do Not
  Display.

- CampaignTargetURLIndicator Used to denote whether ID should add tracking parameters to the Target URL when the consumer clicks on the link: Y = Add Parameters; N = Do Not Add Parameters.
- **CampaignMailOwnerCRID** Populate this field with the CRID of the Mail Owner linked to the mailpieces for which the campaign is being created.
- FlexOptionA FlexOptionE Do Not Use. For future use. Not Supported.

#### Referenceable Mail Data

- ReferenceableMailID Unique ID number assigned to each campaign data set; for identification of the images, URLs and the template code associated with each campaign. The ReferenceableMailID in the 'Campaign Data' block is used to apply the campaign.
- TemplateCode A Z value; Code of the ID campaign layout template; currently there is only a default template that is applied, so this value is ignored.
- ReferenceableMailContentType A, B, C value; A = Ride-along image, B = Ride-along Target URL, C = Representative image
  - A = Content Type A Required Ride-along Image URL (URL for the image source location). This image is displayed below the grayscale mailpiece image or Representative Image). Must be an image file ending in .jpg. Ex: https://www.abc.com/images/rideimage1.jpg
  - B = Content Type B Required Ride-along Image Target URL (hyperlink to the webpage user will be directed to when they click on the Ride-along Image or Learn More link). Ex: https://www.abc.com
  - C = Content Type C Required (Flats only) Replacement Image URL (URL for the image source location). This image is used in lieu of a grayscale letter-size image and for flats that have no scanned image. Must be an image file ending in .jpg. Ex: https://www.abc.com/images/repimage1.jpg
- ReferenceableMailContentValue The URL value for Ride-along Image, Target or Replacement/Representative image

# 4.3 Campaign Configurations in XML

Mail.XML supports two serialized campaign configurations for Informed Delivery. These two configurations are displayed below:

- 'Qualification Report Detail Create Request' message
- 'Mail Piece Create Request' message

The 'Campaign Data' block is provided either in the 'Qualification Report Detail Create Request' message or in the 'Mail Piece Create Request' message, depending on whether the campaign is created at the version level or at the piece level.

Below is a diagram illustrating the messages and blocks associated with the creation of campaigns in XML.

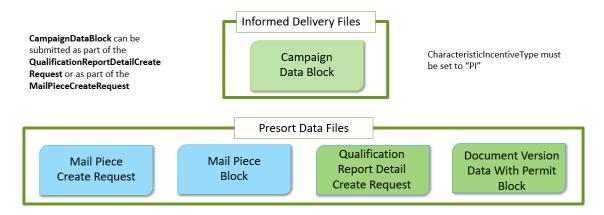

Figure 5: Depiction of XML File Structure for Campaign Submissions

The diagrams below depict the three options for setting up campaigns within XML eDoc submission to *PostalOne!* 

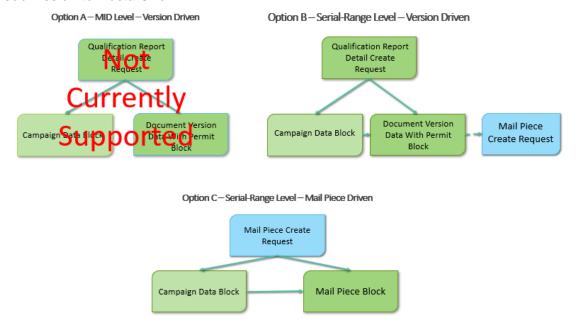

Figure 6: Options for Submitting Informed Delivery via XML

**Note:** The CampaignSerialGrouping field is one of the central data elements for a campaign (additional details are documented below as part of the configuration options). For all Serialized campaigns, the CampaignSerialGrouping must be set to **C** for Continuous and must not be left blank. **Currently, the 'B' option mentioned In the Mail.XML Specification Document is NOT available for use.** This is an option set for future release and is not currently supported. This field must be populated with C and cannot be left blank.

#### 4.3.1 Campaign Configuration Details

Campaign configurations depicted in Campaign Configurations for XML are further described in the table below.

Campaign Configurations: Campaign applied to a set of mailpieces / IMbs

#### Option A - Mid Level Campaign - Version Driven Option B - Serial-Range Level - Version Driven **NOT CURRENTLY SUPPORTED** 'Document Version Data With Permit' and 'Campaign Data' blocks are in the 'Qualification 'Document Version Data With Permit' and Report Detail Request' Message. 'Campaign Data' blocks are in the 'Qualification Report Detail Request' Message. 'Campaign Data' block contains campaign information, including a set of URLs, and 'Campaign Data' block contains campaign CampaignSerialGrouping field is set to C for information, including a set of URLs, and Continuous. CampaignSerialGrouping field is set to C for Continuous. VersionID field in 'Document Version Data With Permit' block is linked via the ReferenceableMailID VersionID field in 'Document Version Data With field to the CampaignID field in the 'Campaign Permit' block is linked via the Data' block. ReferenceableMailID field to CampaignID field in the 'Campaign Data' block. 'Mail Piece Create Request' message submitted. 'Mail Piece Create Request' message submitted NOT submitted. Option C - Serial-Range Level - Mail Piece Driven 'Document Version Data With Permit' block is in the 'Qualification Report Detail Request' Message. 'Campaign Data' block is in the 'Mail Piece Create Request' message.

Table 2: Campaign Configuration Details

#### 4.3.2 IMb Campaign Key Data Combinations for Mail.XML

Informed Delivery uses the combination of the following data elements to group and identify an IMb Serial Number range that belongs within a campaign.

1. Campaign Code

Continuous.

2. MID from IMb on mailpiece

'Campaign Data' block contains campaign information, including a set of URLs, and CampaignSerialGrouping field is set to C for

ReferenceableMailID field is in the 'Mail Piece Block Group' in the 'Mail Piece Create Request' message and is linked to the CampaignID field in

Campaign Start Date

the 'Campaign Data' block.

- 4. Campaign End Date
- 5. Ride-along Image URL (A)
- 6. Ride-along Target URL (B)

#### 7. Replacement Image URL (C)

**Note:** Replacement Image refers to the Representative Image in the PostalOne! environment and throughout this guide.

Using the data elements identified above, *PostalOne!* determines the lower and upper IMb Serial Number range for the given unique set(s) of campaign data. Informed Delivery then applies the same campaign treatment to all mailpieces within the IMb Serial Number range. As mailers submit new eDocs with previously submitted campaign elements, the ID application updates the IMb Serial Number range as needed (i.e., only if the new mailpieces fall outside of the previous Serial Number range).

# Mailer Provides Address List Conventional Presort Software Mail Piece Create Request containing multiple IMb mail piece records

Figure 7: 'Mail Piece Create' Request

# 4.4 *PostalOne!* Data Validations for Informed Delivery Campaigns via XML

PostalOne! validates all data fields as part of the campaign submission process. The following business rules must be followed when submitting an Informed Delivery campaign to PostalOne! via Mail.XML:

- For the pieces in a container, mailers can also provide Campaign Start and End Dates as part of the 'Qualification Report Detail Create Request' > 'Container Info Data' block.
  - NOTE: The Campaign Start and End Dates in the 'Container Info Data' block take precedence over those provided in the 'Campaign Data' block.
- USPS considers containers submitted through Mail.XML jobs to be in Ready-to-Pay status by default. The 'Campaign Data' block submitted with Mail.XML is sent to the Informed Delivery application once it is processed by *PostalOne!*
- Letter jobs must contain the following campaign elements:
  - Ride-along Image: Content Type A
  - Ride-along Image Target URL: Content Type B
- Flat jobs must contain:
  - Ride-along Image: Content Type A
  - Ride-along Image Target URL: Content Type B
  - Representative Image: Content Type C

If any of these required elements are missing or not valid, *PostalOne!* provides a warning or error. See the Appendix for information on warnings and errors and their code numbers.

# 4.5 Mail.XML Mailing Scenarios

USPS designed the *PostalOne!* Mail.XML database to be flexible to support an organization's mailing needs. This section explains each Mail.XML message set with eDoc presort data by scenario and unique set-up processes. Each mailer or Mail Service Provider (MSP) has the choice to drive their campaigns through the 'Qualification Report Detail' message or the 'Mail Piece Create' message.

Each process outlined in the following sections creates the Representative Image, Ride-along Image, and target URL that consumers see in their email notification, dashboard, or mobile app.

#### 4.5.1 Conventional/Single Campaign at Qualification Report Detail Level

This scenario applies to Letter and Flat mailings with one campaign at the 'Qualification Report Detail Create Request' > 'Document Version Data With Permit' level. This scenario serves a single address list for single versions that run through the presort process, thus generating a single 'Document Version Data With Permit' record.

The creation of a campaign from Mail.XML files using the 'Document Version Data With Permit' as the campaign driver includes the following presort data configuration and processes:

- All **mailpiece versions** ('Document Version Data With Permit') for mail owners are tied to a specific campaign.
- Campaign information is included in 'Campaign Data' are:
  - CampaignID
  - CampaignTitle
  - CampaignSerialGrouping
  - CampaignCode
  - DisplayName
  - DateStart
  - DateEnd
  - CampaignSharingIndicator
  - CampaignTargetURLIndicator
  - CampaignMailOwnerCRID
  - FlexOptionA FlexOptionE (for future use)
  - Referenceable Mail Data
    - ReferenceableMailID
    - TemplateCode
    - ReferenceableMailContentGroup
      - ReferenceableMailContentType
      - ReferenceableMailContentLink
- Campaigns are tied to physical pieces with IMb barcodes. These pieces are submitted through the 'Mail Piece Create' message. The campaign data in the 'Campaign Data' block is tied to the pieces in 'Mail Piece Create' message by using the relationship between 'Document Version Data With Permit' and the 'Mail Piece' messages.
- Note: The Campaign Start and End Dates in the 'Container Info Data' block take precedence over those provided in the 'Campaign Data' block.
- Campaign data from PostalOne! is transmitted to Informed Delivery when mail
  containers arrive as part of the 'Qualification Report Detail' or 'Mail Piece' message.
  Informed Delivery processes the campaign data and creates unique campaigns based
  on the campaign data from PostalOne!
- Upon receipt of the imaging data from Mail Processing Equipment (MPE), Informed
  Delivery matches the IMb barcodes and applies the associated campaign treatment to
  the pieces for the consumer view.

See the Appendix for a data table showing sample data.

#### 4.5.2 Conventional/Single Campaign at Mail Piece Create Level

This scenario applies to Letter and Flat mailings with one campaign at the 'Mail Piece Create' message level. It accommodates a single address list for a single version that runs through the presort process and generates a single Document Version Data With Permit record.

To begin this process, choose a 'Document Version Data With Permit' record, create a 'Campaign Data' block in the 'Mail Piece Create' record, and create a 'Referenceable Mail Data' block with a Representative/Ride-along Image, target URL, and display name.

The creation of a campaign through Mail.XML using the 'Mail Piece Create Request' message as the campaign driver includes the following presort data configuration and processes.

- All mailpieces are tied to a specific set of campaigns.
- Campaign records are included in the 'Campaign Data' block and 'Referenceable Mail Data' with the following information:
  - CampaignID
  - CampaignTitle
  - CampaignSerialGrouping
  - CampaignCode
  - DisplayName
  - DateStart
  - DateEnd
  - CampaignSharingIndicator
  - CampaignTargetURLIndicator
  - CampaignMailOwnerCRID
  - FlexOptionA FlexOptionE (for future use)
  - Referenceable Mail Data
    - ReferenceableMailID
    - TemplateCode
    - ReferenceableMailContentGroup
      - ReferenceableMailContentType
      - ReferenceableMailContentLink
- Campaigns are tied to physical pieces with IMb barcodes. These pieces are in the 'Mail Piece Create Request' message along with the 'Campaign Data' block. Campaigns are tied to individual mail pieces using the ReferenceableMailID field attached to each 'Mail Piece Create' block.
- Campaign data from *PostalOne!* is transmitted to Informed Delivery when mail containers are marked with a Ready-to-Pay status. Informed Delivery processes the campaign data and creates unique campaign(s) based on the campaign data sent from *PostalOne!*
- Upon receipt of the imaging data from Mail Processing Equipment (MPE), Informed
  Delivery matches the IMb barcodes and applies the associated campaign treatment to
  the pieces for the consumer view.

See the Appendix for a data table showing sample data.

#### 4.5.3 Conventional/Multiple Campaigns at Mail Piece Create Level

The scenario applies only to Letter mailings.

- Create the Mail.XML presort eDocs data
  - This Mail.XML message set maps physical mailpiece IMb data ('Mail Piece Create Request' block) to specific campaigns.
  - A campaign record can be created in 'Referenceable Mail Data' block by providing the Campaign Start Date and End Dates, as well as the Representative Image, Ride-along Image, and Target URL for each campaign.

- If provided in the 'Qualification Report Detail Create Request' > 'Container Info Data' block, Campaign Start Date and Date End will override those provided in the 'Campaign Data' block.
- Upon receipt of the imaging data from Mail Processing Equipment (MPE), Informed
  Delivery matches the IMb barcodes and applies the associated campaign treatment to
  the pieces for the consumer view.

**Note:** Piece level (serialized) campaigns are not the same as personalized mailpiece level campaigns, which are not currently supported.

See the Appendix for a data table showing sample data.

#### 4.5.4 Combined Mailing/Multiple Campaigns at Mail Piece Create Level

The Combined scenario applies only to Letter mailings. This scenario accommodates multiple address lists through presort or post-presort software, which can generate multiple component records or versions.

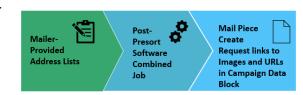

The creation of the campaign from a Combined Mail.XML message set includes the following present data or

**Figure 8: Combined Presentation Process** 

includes the following presort data configuration and processes:

- Multiple Mail.XML jobs, each with their own campaign data, are merged to create one job.
- 'Qualification Report Detail Create Request' consists of multiple versions from Mail.XML jobs.
- Campaign records associated with each of the jobs are included in the 'Campaign Data' and 'Referenceable Mail Data 'with the following information that are in the 'Mail Piece Create Request' block:
  - CampaignID
  - CampaignTitle
  - CampaignSerialGrouping
  - CampaignCode
  - DisplayName
  - DateStart
  - DateEnd
  - CampaignSharingIndicator
  - CampaignTargetURLIndicator
  - CampaignMailOwnerCRID
  - FlexOptionA FlexOptionE for future use
  - Referenceable Mail Data
    - ReferenceableMailID
    - TemplateCode
    - ReferenceableMailContentGroup
      - ReferenceableMailContentType
      - ReferenceableMailContentLink
- Campaigns are tied to physical pieces with IMb barcodes. The pieces are in 'Mail Piece Create Request' record. The 'Campaign Data' block is in the 'Mail Piece Create

Request' message and the ReferenceableMailID field ties the individual mailpiece to the campaigns.

- Note: Campaign DateStart and DateEnd provided in a 'Qualification Report Detail Create Request' message > 'Container Info Data' block will override DateStart and DateEnd provided in the 'Campaign Data' block.
- Upon receipt of the imaging data from Mail Processing Equipment (MPE), Informed
  Delivery matches the IMb barcodes and applies the associated campaign treatment to
  the pieces for the consumer view.
- See the Appendix for a data table showing sample data.

#### 4.5.5 Commingle Presentation

The Commingle scenario applies predominately to Letter mailing but may also be used for Flats. This scenario applies to hardware-based sortation merging of multiple mail streams that generate multiple component records or versions in the Mail.XML message set.

Mail owners with multiple mailpiece versions ('Document Version Data With Permit') with a specific campaign in the

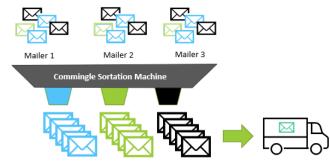

**Figure 9: Comingle Sortation Process** 

combined comingled Mail.XML must keep the **relationship between** 'Document Version Data With Permit,' 'Referenceable Mail Data' block and 'Mail Piece Create Request' **intact**.

- Original linkages should be kept in the 'Referenceable Mail Data' block within the 'Campaign Data' block to include the Campaign Start Date and End Dates and supplemental content.
- If provided in the 'Qualification Report Detail Create Request' > 'Container Info Data' block, Campaign Start Date and End Dates will override those provided in the 'Referenceable Mail Data.'
- Campaigns are tied to physical pieces in 'Mail Piece Create Request' message with actual IMbs.

Upon receipt of the imaging data from Mail Processing Equipment (MPE), Informed Delivery matches the IMb barcodes and applies the associated campaign treatment to the pieces for the consumer view.

See the Appendix for a data table showing sample data.

#### 4.5.6 Comail Presentation

The Comail scenario applies only to Flats and accommodates multiple address lists and versions combined through presort or post-presort software, which generates multiple component records/versions.

The creation of the campaign from a Comail Mail.XML message set, which applies to multiple flat publications, includes the following presort data configuration and processes:

- Multiple jobs with unique campaign data and publication, are merged to create one job. The different Flat publications are re-sorted together.
- For Periodicals the 'Consolidated Periodical Statement Create Request' message is used, for non-Periodical flats 'Begin Combined Mailing Request' message is used.
- Campaign records are included in the 'Campaign Data' block and 'Referenceable Mail Data' block with the following information:
  - CampaignID
  - CampaignTitle
  - CampaignSerialGrouping
  - CampaignCode
  - DisplayName
  - DateStart
  - DateEnd
  - CampaignSharingIndicator
  - CampaignTargetURLIndicator
  - CampaignMailOwnerCRID
  - FlexOptionA FlexOptionE for future use
  - Referenceable Mail Data
    - ReferenceableMailID
    - TemplateCode
    - ReferenceableMailContentGroup
      - ReferenceableMailContentType
      - ReferenceableMailContentLink
- Campaigns are tied to physical pieces through the IMb. The pieces are in 'Mail Piece Create Request' message. The campaign data in 'Campaign Data' block is provided at the 'Document Version Data With Permit' block, or at the 'Mail Piece Create Request' block. In the case that campaign data is provided at the 'Document Version Data With Permit' block, then campaigns are tied to pieces in 'Mail Piece Create Request' message 'Piece Data Block' by using the relationship from 'Document Version Data With Permit' block to 'Mail Piece Create Request' message.
- **Note:** The Campaign Start and End Dates in the 'Qualification Report Detail Create Request' message > 'Container Info Data' block take precedence over those provided in the 'Campaign Data' block.
- Campaign data from PostalOne! is transmitted to Informed Delivery when mail
  containers are marked with a Ready-to-Pay status. Informed Delivery processes the
  campaign data and creates unique campaign(s) based on the campaign data from
  PostalOne!
- Upon receipt of the imaging data from Mail Processing Equipment (MPE), Informed
  Delivery matches the IMb barcodes and applies the associated campaign treatment to
  the pieces for the consumer view.

See the Appendix for a data table showing sample data.

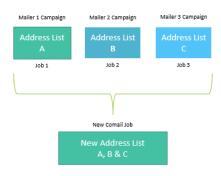

Figure 10: Comail Presentation Flats
Process

#### 4.5.7 Copal Presentation

The Copal scenario typically applies to Letter mailings but can also be applied to Flats. In this scenario, mailers may submit multiple trays into the mail stream. The Copal scenario combines all the mailpieces in the consolidators' pallets, which allows for increased mail volume and/or drop-ship discounts.

The creation of the campaign from a Copal Mail.XML message set includes the following presort data configuration and processes:

- Multiple original jobs are submitted followed by a Consolidator job. The Consolidator job identifies the final pallet and its contents.
- Campaign records are included in the 'Campaign Data' and 'Referenceable Mail Data' blocks with the following information:
  - CampaignID
  - CampaignTitle
  - CampaignSerialGrouping
  - CampaignCode
  - DisplayName
  - DateStart
  - DateEnd
  - CampaignSharingIndicator
  - CampaignTargetURLIndicator
  - CampaignMailOwnerCRID
  - FlexOptionA FlexOptionE for future use
  - Referenceable Mail Data
    - ReferenceableMailID
    - TemplateCode
    - ReferenceableMailContentGroup
      - ReferenceableMailContentType
      - ReferenceableMailContentLink

Campaigns are tied to physical pieces with IMb barcodes. The pieces are in 'Mail Piece Create Request' message. The campaign data in 'Campaign Data' block is provided at the 'Document Version Data With Permit' block or at the 'Mail Piece Create Request' message level. In the case that campaign data is provided at the 'Document Version Data With Permit' block level, then campaigns are tied to pieces in 'Mail Piece Create Request' piece records by using the relationship from 'Document Version Data With Permit' to 'Mail Piece Create Request.'

- Note: The Campaign Start and End Dates in the 'Qualification Report Detail Create Request' message > 'Container Info Data' block take precedence over those provided in the 'Referenceable Mail Data' block.
- Campaign data from PostalOne! is transmitted to Informed Delivery when mail
  containers are marked with a Ready-to-Pay status. Informed Delivery processes the
  campaign data and creates unique campaign(s) based on the campaign data from
  PostalOne!
- Upon receipt of the imaging data from Mail Processing Equipment (MPE), Informed Delivery matches the IMb barcodes and applies the associated campaign treatment to the pieces for the consumer view.

See the Appendix for a data table showing sample data.

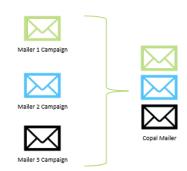

**Figure 11: Copal Presentation Process** 

# 5 Appendices

# 5.1 Sample Data Tables for XML

#### 5.1.1 Conventional/Single Campaign at 'Document Version Data With Permit' Level

The table below represents sample data and the relationship between the 'Mail Piece Create,' 'Referenceable Mail Data,' 'Campaign Data,' and 'Document Version Data With Permit' blocks. The table also depicts key fields for Conventional/Single Presentation at the 'Mail Piece Create' level.

| Conventional/Single Campaign at 'Document Version Data With Permit' Level with 'Mail Piece Create Request' Message |              |               |                           |                     |               |                    |                                      |              |                                 |                                 |      |          |         |
|----------------------------------------------------------------------------------------------------|--------------|---------------|---------------------------|---------------------|---------------|--------------------|--------------------------------------|--------------|---------------------------------|---------------------------------|------|----------|---------|
| 'Document Version Data With Permit' block – in 'Qualification Report Detail Create Request' Message                |              |               |                           |                     |               |                    |                                      |              |                                 |                                 |      |          |         |
| MailingGroupID                                                                                                    |              | VersionID*    | ID* Component Description |                     |               | eferenceableMailID |                                      | Weight       | Source                          | Sta                             | atus | Class    | Shape   |
| 12345670                                                                                                    |              | 1             | Sum                       | nmer Sale           | A123          | 34567              |                                      | 99995        | L                               | Р                               |      | 1        | LT      |
| 'Referenceable Mail Data' block                                                                                    | – in 'C      | Oocument Ve   | rsio                      | n Data With Permit  | t' Mes        | ssage              |                                      |              |                                 |                                 |      |          |         |
| MailingGroupID                                                                                                    | Refere       | nceableMailID |                           | ReferenceableMailCo | ntentT        | Гуре               | Refe                                 | erenceableMa | ilConten                        | tLink                           |      |          |         |
| 12345670                                                                                                    | A12345       | 567           |                           | A                   |               |                    | https://www.SummerSale.com/123vb.jpg |              |                                 |                                 |      |          |         |
| 12345670                                                                                                    | A12345       | 567           |                           | В                   |               |                    | https://www.SummerSale.com           |              |                                 |                                 |      |          |         |
| 'Campaign Data' block – in 'D                                                                                      | ocume        | ent Version D | ata \                     | With Permit' Messa  | age           |                    |                                      |              |                                 |                                 |      |          |         |
| MailingGroupID                                                                                                    | Campa        | aignID        |                           |                     | CampaignTitle |                    | DisplayName                          |              | ie                              | e DateStart                     |      |          | DateEnd |
| 12345670                                                                                                    | A12345       | 567           |                           | Summer Sale         |               | ACME Car Sales     |                                      | ales         | s 20190701                      |                                 |      | 20190705 |         |
| 'Mail Piece Create Request' Message                                                                                |              |               |                           |                     |               |                    |                                      |              |                                 |                                 |      |          |         |
| MailingGroupID                                                                                                    | ContainerID* |               |                           |                     | PiecelD       |                    |                                      | IN           | IMBarcode                       |                                 |      |          |         |
| 12345670                                                                                                    | 1            |               |                           |                     | 1             |                    |                                      | 0.           | 0100191600504800000124022999801 |                                 |      |          |         |
| 12345670                                                                                                    | 1            |               |                           |                     | 2             |                    |                                      |              | 0100191600504800000124022999802 |                                 |      |          |         |
| 12345670                                                                                                    | 1            | 1             |                           |                     |               | 3                  |                                      |              |                                 | 0100191600504800000124022999803 |      |          |         |

<sup>\*</sup>ContainerID is linked to the VersionID in 'Document Data Version With Permit' block.

## 5.1.2 Conventional/Single Campaign at 'Mail Piece Create Request' Level

The table below represents sample data and the relationship between the 'Mail Piece Create Request,' 'Referenceable Mail Data,' and 'Campaign Data' blocks. The table also depicts key fields for Conventional/Single Presentation at the 'Mail Piece Create Request' level.

| Conventional/Si          | ngle (  | Campaign at 'Mai      | I Piece Create Rec  | quest' Level |                   |                |                                 |          |  |  |  |
|--------------------------|---------|-----------------------|---------------------|--------------|-------------------|----------------|---------------------------------|----------|--|--|--|
| 'Referenceable Ma        | ail Dat | a' block – in 'Mail l | Piece Create Reques | st' Message  |                   |                |                                 |          |  |  |  |
| MailingGroupID           | Refe    | erenceableMailID      | ReferenceableMail   | Reference    | ableMailC         | ContentLink    |                                 |          |  |  |  |
| 12345670 A1234567        |         |                       | Α                   | https://wwv  | w.HouseSa         | ales.com       |                                 |          |  |  |  |
| 12345670                 | A123    | 4567                  | В                   | https://wwv  | w.HouseSa         | ales.com/img.j | og                              |          |  |  |  |
| <b>'Campaign Data'</b> k | olock - | - in 'Mail Piece Cre  | eate Request' Messa | ge           |                   |                |                                 |          |  |  |  |
| MailingGroupID           |         | CampaignID            | CampaignTitle       | DisplayNam   | е                 |                | DateStart                       | DateEnd  |  |  |  |
| 12345670                 |         | A1234567              | Houses Sales        | ACME House   | ACME Houses Sales |                |                                 | 20190705 |  |  |  |
| 'Mail Piece Create       | Requ    | est' Message          |                     |              |                   |                |                                 |          |  |  |  |
| MailingGroupID           |         | ReferenceableMa       | illD                | Pie          | eceID             | IMBa           | IMBarcode                       |          |  |  |  |
| 12345670                 |         | A1234567              |                     | 1            |                   | 0100           | 0100190000504800000124022999807 |          |  |  |  |
| 12345670                 |         | A1234567              |                     | 2            |                   | 0100           | 0100190000504800000124022999808 |          |  |  |  |
| 12345670                 |         | A1234567              |                     | 3            |                   | 0100           | 0100190000504800000124022999809 |          |  |  |  |

# 5.1.3 Conventional/Multiple Campaigns at 'Mail Piece Create Request' Level

The table below represents sample data and the relationship between 'Mail Piece Create Request' message, 'Referenceable Mail Data,' and 'Campaign Data' blocks. The table also depicts key fields for Conventional/Multiple Presentation at the 'Mail Piece Create' level.

| 'Referenceable M   | ail Data' | block – in 'N | /lail Pie                  | ce Create Request' I     | Messag | е                          |                            |                                 |                                 |            |  |  |
|--------------------|-----------|---------------|----------------------------|--------------------------|--------|----------------------------|----------------------------|---------------------------------|---------------------------------|------------|--|--|
| MailingGroupID     | Refere    | nceableMaill  | D* Re                      | •                        |        |                            | erenceableMailContentLinl  | (                               |                                 |            |  |  |
| 12345670           | Z12345    | 67            | Α                          |                          |        | https                      | s://www.Cleanerhouse.com/  | mg.jpg                          |                                 |            |  |  |
| 12345670           | Z12345    | 67            | В                          |                          |        | https                      | s://www.Cleanerhouse.com   |                                 |                                 |            |  |  |
| 12345670           | Z12345    | 68            | А                          |                          |        | https                      | s://www.GarageACME.com/    | 1034.jpg                        |                                 |            |  |  |
| 12345670           | Z12345    | 68            | В                          |                          |        | https                      | s://www.GarageACME.com     |                                 |                                 |            |  |  |
| 12345670           | Z12345    | 69            | А                          |                          |        | https                      | s://www.RoofRmt.com/img.jp | g                               |                                 |            |  |  |
| 12345670           | Z12345    | 69            | В                          |                          |        | https                      | s://www.RoofRmt.com        |                                 |                                 |            |  |  |
| 'Campaign Data'    | block – i | n 'Mail Piec  | e Crea                     | te Request' Message      | •      |                            |                            |                                 |                                 |            |  |  |
| MailingGroupID     |           | Campaign      | ID                         | CampaignTitle            |        |                            | DisplayName                |                                 | DateStart                       | DateEnd    |  |  |
| 12345670           |           | Z1234567      |                            | Cleaner House 10%        |        |                            | Cleaner House              |                                 | 20190701 2019070                |            |  |  |
| 12345670           |           | Z1234568      |                            | Garage Repair Installa   | tion   | Garage Repair Installation |                            |                                 | 20190701                        | 20190705   |  |  |
| 12345670           |           | Z1234569      |                            | Roof Replacement 50% Off |        |                            | ACME Roof Replacement      |                                 | 20190701                        | 20190705   |  |  |
| 'Mail Piece Create | e Reques  | t' Message    |                            |                          |        |                            |                            |                                 |                                 |            |  |  |
| MailingGroupID     |           |               | ReferenceableMailID* Piece |                          |        |                            |                            | IMBarcode                       |                                 |            |  |  |
| 12345670           |           |               | Z12345                     | 1234567 1                |        |                            |                            | 0100190000504800000124022999807 |                                 |            |  |  |
| 12345670           |           | 2             | Z12345                     | 21234567 2               |        |                            |                            | 0100190000504800000124022999808 |                                 |            |  |  |
| 12345670 <b>Z</b>  |           |               |                            | 1234567                  |        |                            |                            | 0100190000504800000124022999809 |                                 |            |  |  |
| 12345670 Z1        |           |               |                            | 1234568                  |        |                            |                            | 0100190000504800000124022999810 |                                 |            |  |  |
| 12345670 <b>Z</b>  |           |               |                            | 68                       | 5      | 5                          |                            |                                 | 0100190000504800000124022999811 |            |  |  |
| 12345670 <b>Z</b>  |           |               |                            | Z1234568                 |        |                            |                            | 0100190000504800000124022999812 |                                 |            |  |  |
| 12345670           |           |               |                            | Z1234569                 |        |                            |                            | 0100190000504800000124022999813 |                                 |            |  |  |
| 12345670           |           |               | Z12345                     | 8                        | 8      |                            |                            | 0100190000504800000124022999814 |                                 |            |  |  |
| 12345670           |           |               |                            | Z1234569                 |        |                            |                            | 010019000                       | 0504800000124                   | 4022999809 |  |  |

# 5.1.4 Combined/Comingle/Comail/Copal Presentation at 'Mail Piece Create Request' Level

The table below represents sample data and the relationship between "Document Version Data With Permit'," 'Referenceable Mail Data,' and 'Campaign Data' tables, and key fields.

| Multiples Campaigns at 'Mail Piece Create Request' Message                                   |                   |           |            |            |                            |                         |             |             |                            |                             |                                                                    |            |                       |                       |                   |  |
|----------------------------------------------------------------------------------------------|-------------------|-----------|------------|------------|----------------------------|-------------------------|-------------|-------------|----------------------------|-----------------------------|--------------------------------------------------------------------|------------|-----------------------|-----------------------|-------------------|--|
| 'Document Version Data With Permit' block – in 'Qualification Report Detail Request' Message |                   |           |            |            |                            |                         |             |             |                            |                             |                                                                    |            |                       |                       |                   |  |
| MailingGroupID                                                                               | roupID VersionID* |           |            |            | Descrip                    | tion                    |             |             |                            |                             | Weight                                                             | 15         | Source                | S                     | tatus             |  |
| 12345670                                                                                     | 1                 |           |            | Cleaner    | House 1                    | 0%                      |             |             |                            |                             | 99995                                                              | L          | L                     | Р                     |                   |  |
| 12345670                                                                                     | 2                 |           |            | Garage     | Repair Ir                  | nstalla                 | tion        |             |                            |                             | 99995                                                              | L          | L                     | P                     |                   |  |
| 12345670                                                                                     | 3                 |           |            | Roof Re    | placeme                    | nt 50°                  | % Off       |             |                            |                             | 99995                                                              | L          | L                     | P                     |                   |  |
| 'Referenceable M                                                                             | lail Data' b      | lock – in | 'Mail I    | Piece Crea | te Requ                    | est' N                  | /lessage    |             |                            |                             |                                                                    |            |                       |                       |                   |  |
| MailingGroupID                                                                               | Reference         | eableMa   | iIID       |            |                            |                         | Referenceal | oleMailCont | entType                    | Refe                        | renceable                                                          | MailCo     | ontentLi              | ink                   |                   |  |
| 12345670                                                                                     | Z1234567          | ,         |            |            |                            |                         | Α           |             |                            | https                       | ://www.Cle                                                         | eanerho    | ouse.con              | n/img.jpg             |                   |  |
| 12345670                                                                                     | Z1234567          | ,         |            |            |                            |                         | В           |             |                            | https                       | ://www.Cle                                                         | eanerho    | ouse.con              | n                     |                   |  |
| 12345670                                                                                     | Z1234568          | 3         |            |            |                            |                         |             |             |                            |                             | ://www.Ga                                                          | arageAC    | CME.con               | n/1034.jpg            |                   |  |
| 12345670                                                                                     | Z1234568          | 3         |            |            |                            |                         | B htt       |             |                            |                             | https://www.GaragerACME.com                                        |            |                       |                       |                   |  |
| 12345670                                                                                     | Z1234569          |           |            |            |                            |                         | A ht        |             |                            |                             | https://www.RoofRemt.com/img.jpg                                   |            |                       |                       |                   |  |
| 12345670                                                                                     | Z1234569          |           |            | В          |                            |                         | В           |             | https://www.RoofRmt.com    |                             |                                                                    |            |                       |                       |                   |  |
| 'Campaign Data'                                                                              | block - in        | 'Mail Pie | ce Cre     | ate Reque  | st' Mess                   | sage                    |             |             |                            |                             |                                                                    |            |                       |                       |                   |  |
| MailingGroupID                                                                               |                   | Campa     | aignID Cam |            | Campa                      | CampaignTitle           |             |             | DisplayName                |                             |                                                                    |            |                       | DateStart             | DateEnd           |  |
| 12345670                                                                                     |                   | Z12345    | 67         | 7 Cleane   |                            | leaner House 10%        |             |             | Cleaner House              |                             |                                                                    |            | 20190701              | 20190705              |                   |  |
| 12345670                                                                                     |                   | Z12345    | 568 G      |            | Garage Repair Installation |                         |             |             | Garage Repair Installation |                             |                                                                    |            | 20190701              | 20190705              |                   |  |
| 12345670                                                                                     |                   | Z12345    |            |            | Roof R                     | oof Replacement 50% Off |             |             | Roof Replacement           |                             |                                                                    |            | 20190701              | 20190705              |                   |  |
| 'Mail Piece Creat                                                                            | e Request'        | Messag    | е          |            |                            |                         |             |             |                            |                             |                                                                    |            |                       |                       |                   |  |
| MailingGroupID                                                                               |                   |           | Refer      | enceableM  | ailID*                     | Piec                    | eID         |             | 11                         |                             |                                                                    | IMBarcode  |                       |                       |                   |  |
| 12345670                                                                                     |                   |           | Z1234567   |            |                            | 1                       |             |             |                            |                             |                                                                    | 9000050    | 504800000124022999807 |                       |                   |  |
|                                                                                              |                   |           | Z1234567   |            |                            |                         | 2           |             |                            |                             |                                                                    |            |                       |                       | 00000124022999808 |  |
|                                                                                              |                   |           | Z1234      |            |                            | 3                       |             |             |                            |                             |                                                                    |            |                       | 504800000124022999809 |                   |  |
|                                                                                              |                   |           |            |            |                            |                         | 4           |             |                            | 010019000050480000012402299 |                                                                    |            |                       |                       |                   |  |
|                                                                                              |                   |           |            |            |                            | 5                       |             |             |                            |                             | 01001900005048000001240229998                                      |            |                       |                       |                   |  |
|                                                                                              |                   |           | Z1234568   |            |                            | 6                       |             |             | 0100190000504800000        |                             |                                                                    |            |                       |                       |                   |  |
| 12345670                                                                                     |                   |           | Z1234      |            |                            | 7                       |             |             |                            | 010019000050480000012402299 |                                                                    |            |                       |                       |                   |  |
| 12345670                                                                                     |                   |           | Z1234      |            |                            | 8                       |             |             |                            |                             | 0100190000504800000124022999814<br>0100190000504800000124022999815 |            |                       |                       |                   |  |
| 12345670                                                                                     | Z1234             | 569       |            | 9          |                            |                         |             |             |                            | 010019                      | JUUUU50                                                            | 4800000124 | 1022999815            |                       |                   |  |

<sup>\*</sup>ContainerID is linked to the VersionID in 'Document Data Version With Permit' block.

# 5.2 PostalOne! Errors and Warnings

Below is a list of all warnings generated by *PostalOne!* on the front end. These are warnings, in that the mailing is still permitted to be entered, but there are potential issues with the campaign data, and the campaign most likely will not be successfully created in the Informed Delivery Mailer Campaign Portal.

| Warning Code | Warning Description                                                                                                    |
|--------------|----------------------------------------------------------------------------------------------------|
| XML (Warn)   | Error Description                                                                                                    |
| 9760         | ReferenceableMailContentType A = Ride-Along Image URL and B = Ride-Along Image Target URL are required for Informed Delivery campaigns.                                                                    |
| 9761         | Description: ReferenceableMailContentType of C = Replace Image URL is required for Informed Delivery campaigns when the Processing Category is FL = Flat.                                                  |
| 9768         | For an Informed Delivery Campaign, CampaignSerialGrouping in the CampaignData block cannot be B or I.                                                                                                    |
| 9795         | For an Informed Delivery Campaign, the DateEnd in the CampaignData block or the ReferenceableMailDateEnd in the ContainerInfoData block cannot be in the past: {1}.                                        |
| 9796         | For an Informed Delivery Campaign, the DateEnd in the CampaignData block or the ReferenceableMailDateEnd in the ContainerInfoData block cannot be before the DateStart in the CampaignData block: {1}      |
| 9797         | For an Informed Delivery Campaign, the DateEnd in the CampaignData block or the ReferenceableMailDateEnd in the ContainerInfoData block cannot be the same as the DateStart in the CampaignData block: {1} |
| 9798         | CampaignCode {1} was submitted with a DateStart in the CampaignData block or a ReferenceableMailDateStart in the ContainerInfoData block of {2}. This date has been updated to {3}.                        |

# **5.3 Document History**

| Date      | Version | Section                                      | Description                                                                                                    |
|-----------|---------|----------------------------------------------|----------------------------------------------------------------------------------------------------|
| 4/16/2021 | 2.0     | 5 – Legal Terms                              | Updated the Terms and Conditions to new version dated 3/22/2021                                                                                                    |
| 2/4/2022  | 3.0     | 3, 4.2 and 5                                 | Updated Mail.MXL versions accepted for 25.0, added the new fields to the Campaign Data and Referenceable Mail blocks, and updated the Warnings.                                                                                                    |
| 6/28/2022 | 4.0     | All Sections                                 | Updated to reflect the ID implementation of the new ID fields ingested from PostalOne! and to update language from new Mail.XML Tech Spec as well as minor edits.                                                                                                    |
| 6/1/2023  | 5.0     | All Sections                                 | Updated all sections for any edits needed. Updated the supported versions of Mail.XML for the PO! 58.0 release on 6/25/2023.                                                                                                    |
| 3/20/2024 | 6.0     | Sections 2.1, 4.1,<br>Added new Section<br>3 | Updated the wording in 2.1 to include "eligible" addresses and added "business." Updated the supported Mail.XML versions based on the January 2024 Price Change Release in section 4.1. Add new Section 3, moved CAT and TEM there (from 3) and updated verbiage on TEM. |

# 6 Legal Terms

#### **INFORMED DELIVERY® INTERACTIVE CAMPAIGNS:**

#### MAILER/SUBMITTER TERMS AND CONDITIONS OF USE AGREEMENT

This Terms of Use Agreement (this "Agreement") is a legal agreement between You and the United States Postal Service, an Independent Establishment of the Executive Branch of the United States Government ("USPS" or "Postal Service"). Informed Delivery interactive campaigns (used herein as "Campaigns") are at this time a free enhancement available to Mailers to the Informed Delivery notifications USPS provides to participating consumers for no additional postage fees. "Mailer(s)," "You" and "Your", as used herein, include the Mail Owner/Brand, and any Mail Service Provider and any Advertising Agency acting on behalf of a Mail Owner/Brand in connection with the creation and submission of Content for an Informed Delivery Campaign.

Mailers agreeing to these Terms and Conditions, and complying with other requirements and specifications as may be published by USPS in PostalOne!, the Mailer Campaign Portal, the Shipper Campaign Portal or in the Informed Delivery Interactive Campaign Guide available at https://www.usps.com/business/informed-delivery.htm, or elsewhere on that site, may submit supplemental content ("Content") to accompany or in some cases replace the grayscale scanned image that would otherwise be generated by USPS mail imaging processes (or, in the case of flats, replace the "image not available" notification) and provided to participating consumers as Informed Delivery notifications. Content also may be submitted for display as a Campaign for packages being sent and tracked within the Informed Delivery interface. In addition, some end users of Informed Delivery may set reminders to review Your Campaign up to ten days following the first opportunity to view Your Content.

"Content" as used herein includes Ride-along Images, Representative Images, interactive links (URLs), and a Brand Display Name as text, or any other content that you provide to USPS by any means whatsoever (including but not limited to email, upload through PostalOne!, the Mailer Campaign Portal, the Shipper Campaign Portal through an API or otherwise).

By submitting Content to USPS in connection with any Informed Delivery Campaign, You agree to the terms and conditions specified below and to faithfully comply with all other rules, regulations, technical specifications and requirements for Informed Delivery Campaigns. The Postal Service reserves the right at any time to change or amend the Agreement, i.e., these terms, conditions, and notices under which this feature is offered. You may review the most current terms and conditions of use at https://www.usps.com/business/informed-delivery.htm. If You do not agree to, or cannot comply with, the Agreement as amended, You must stop using the feature. You will be deemed to have accepted the Agreement as amended if You continue to use the feature for Campaigns. You acknowledge and agree that Your use of the feature, in each instance, is subject to any such changes and that Your use of the feature constitutes acceptance of such changed terms. You agree to review this Agreement from time to time to ensure compliance with these terms and conditions.

In addition, USPS is beta testing a new Informed Delivery feature in select markets that allows Mailers to provide digital offers and/or anonymized mail to customers You have not mailed to directly. For eligibility and requirements, see the Beta Test for USPS Informed Offers Powered by Informed Address below.

#### Eligibility

Informed Delivery Campaigns must be submitted to accompany a letter-size mailpiece, flat-size mailpiece, or package that meets all mailability requirements of the Domestic Mail Manual. USPS reserves the right to refuse an Informed Delivery Campaign from a Mailer competing with a Postal Service product, service, or feature, although grayscale images of such mailpieces will be provided to consumers as part of the ordinary Informed Delivery notifications.

#### **Representative Images**

Representative Images are full color images submitted by the Mailer that can be displayed in lieu of the grayscale scanned image of a letter-sized mailpiece or in lieu of the "image not available" notification that would accompany a flat-size mailpiece (e.g., catalogs, magazines) in the USPS Informed Delivery daily digest email notifications, dashboard, or app. Representative Images must comply with the following requirements: (1) the Representative Image must be: (a) a reproduction of the address side of the mailpiece without an address showing, or (b) the nonaddress (obverse) side of the mailpiece; and (2) for flat-sized mailpieces required to be or that are mailed under covers or wrappers, the Representative Image must be an image of the Mailer's corporate logo. Representative Images must also comply with all technical requirements (e.g., format, file size, pixel width and height, etc.) and other specifications as disseminated by USPS.

#### **Ride-along Images and Interactive Links**

Ride-along Images are required for all Informed Delivery Campaigns. Ride-along Images are full color images that accompany either the Representative Image selected by the Mailer in accordance with the requirements above, or the grayscale image of the scanned mailpiece (or in the case of a package, the notification that the package will be arriving soon) in the USPS Informed Delivery email notifications or dashboard. Ride-along images must comply with the following requirements: (1) the Ride-along Image must directly relate to the promotion or offer contained in the mailpiece or what was shipped in the case of a package; (2) the Ride-along Image must be sized to the full space allowed or be reduced in size based on the ratio compared to the Representative Image; and (3) regardless of Mailer identity, the Ride-along Image language may not facilitate diversion from Postal Service products, services, or features (including "pay online" and similar CTAs). URLs and interactive links submitted as part of the Content with Ride-along Images must comply with the following requirements: (1) all URLs and links submitted as Content for an Informed Delivery Campaign must be submitted as HTTPS; (2) all URLs and links submitted as part of an Informed Delivery Campaign must lead directly to a landing page directly associated with the physical mailpiece or package utilized in the Campaign, or Your website's homepage; (3) all URLs and links must be free of any malware, viruses, errors, or other aspects that could negatively impact the Informed Delivery feature and/or consumer experience with the feature; (4) You must monitor the Campaign and any threats, vulnerabilities, malware and malformed links must be addressed and reported to USPS within twenty-four (24) hours of discovery; and (5) any web site being linked to from an Informed Delivery campaign and/or USPS.com shall be branded in a manner or have a look and feel ("trade dress") that will not emulate USPS.com or create a likelihood of confusion with USPS trade dress or otherwise lead consumers to believe or confuse consumers that they are on a USPS site. To comport with USPS policies related to exit pages, and with the goal of not having an exit page, You acknowledge, understand and agree that the standard for no exit page as set forth by Postal Service Management is that the site being linked to needs to be substantially different from USPS sites (i.e., the site's appearance must be one that a person is unlikely to confuse with USPS sites or properties, or to think is a part of the USPS websites or properties, and possesses a distinct look and feel from those of USPS sites or properties, and the site must have a distinct URL separate and apart from the URLs of USPS.com and not use any USPS marks).

#### **Your Representations and Warranties**

You represent and warrant that You have all necessary rights, including third party rights, and hereby grant to USPS such rights to use, display, publish, transmit, distribute, and make copies of the Content, and otherwise use it in Your Informed Delivery campaign, without infringing any rights of any third party or violating any applicable laws, rules, or regulations. The rights referred to in the foregoing include, without limitation, copyrights, trademark rights, rights of publicity (name and likeness rights) and any other rights necessary to use the Content. You further represent and warrant that the nature, appearance, and display of the Content is consistent with the mailability requirements of the Domestic Mail Manual.

You acknowledge and agree that USPS will not be involved in any way with the design of the Content, and represent and warrant that the Content as submitted to USPS or uploaded through USPS portals or through an API complies with these Terms and Conditions and any requirements published by USPS on PostalOne!, the Mailer Campaign Portal, the Shipper Campaign Portal or the Interactive Campaign Guide (available at

https://www.usps.com/business/informed-delivery.htm), or elsewhere on that site. You agree to evaluate and bear all risks associated with the use of any Content and agree that You are solely responsible for and assume all liability arising from use of the Content in or through or otherwise as a result of Your Informed Delivery campaign. You represent and warrant that the Content does not claim or create the impression, whether expressly or by implication, that the Postal Service endorses You or Your product, service or offering, and that the Content does not contain unlawful or legally actionable material, such as Content that is fraudulent or misleading, is defamatory or obscene, or violates anyone else's rights, including copyright, trademark, or privacy or publicity rights. You agree that the fact that USPS reproduces, displays, or distributes the Content and/or otherwise uses it in the Informed Delivery campaign: (1) does not constitute approval or endorsement of the Content; (2) does not indicate that the Content complies with any or all applicable laws, including Postal law or regulations, or (3) does not constitute acceptance of any liability or risk arising from the Content. For any interactive link contained in the Content, in addition to representations and warranties above, You warrant and represent that any web page linked to directly from Informed Delivery, whether through an email notification, dashboard or mobile app, shall not take Informed Delivery users to a web page that could be confused by a reasonable person to be a Postal Service web page.

You acknowledge and agree that any Content submitted may be shared by end-users of Informed Delivery through social media sites. Accordingly, You acknowledge, agree, represent and warrant that any Content submitted shall not be in contravention of the policies of the various social media sites' policies or terms of use.

#### Indemnity

You agree to indemnify and hold the Postal Service and its Governors, officers, employees, agents, printers, contractors, vendors, and suppliers harmless against any and all expenses and losses of any kind (including attorneys' fees and costs) incurred in connection with any claims of any kind arising out of breach of any of the above representations and warranties, and publication, transmission, display or distribution of the Content (including, without limitation, any claim of patent, trademark, or copyright infringement, libel, defamation, breach of confidentiality, misappropriation of trade secret, invasion of the rights of privacy or publicity (including the right to control use of one's name and likeness), or false or deceptive advertising or sales practices) or any material or products of Your's to which third parties can link through the Content.

#### **Rejection/Cancellation of Campaigns**

USPS reserves the right to reject or cancel any Informed Delivery Campaign at any time for any reason satisfactory to USPS in its sole and non-reviewable discretion, including but not limited to the following: (1) violations of or noncompliance with any of these Terms and Conditions, or requirements published via PostalOne!, the Mailer Campaign Portal, the Shipper Campaign Portal or in the Interactive Campaign Guide, or on https://www.usps.com/business/informed-delivery.htm; (2) detection of potential threats, vulnerabilities, malware or malformed links, security or privacy concerns, or potential degradation of USPS or consumer systems or equipment; (3) Campaign interactive links that are broken or that resolve to pages that negatively impact the Informed Delivery user experience; or (4) potentially subject USPS to liability or risk damage to the Informed Delivery feature and goodwill associated therewith.

#### Disclaimer

THE PRODUCTS, SERVICES, WEBSITE, CONTENT AND/OR MATERIALS AVAILABLE THROUGH USPS ARE PROVIDED ON AN "AS IS" AND "AS AVAILABLE" BASIS AND WITHOUT WARRANTIES OF ANY KIND, EITHER EXPRESS OR IMPLIED. USPS MAKES NO WARRANTIES, EXPRESS OR IMPLIED, INCLUDING WITHOUT LIMITATION ANY IMPLIED WARRANTY OF MERCHANTABILITY, FITNESS FOR A PARTICULAR PURPOSE, ARISING FROM A COURSE OF DEALING OR PERFORMANCE, NONINFRINFGEMENT, OR TRADE USAGE. USPS SHALL NOT BE LIABLE TO YOU OR ANY OTHER PERSON OR ENTITY FOR ANY LOSS, COST, DAMAGE OR EXPENSE, INCLUDING WITHOUT LIMITATION LOSS OF PROFITS, ARISING OUT OF OR IN CONNECTION WITH ANY CONTENT INCLUDED IN INFORMED DELIVERY, THE MANNER IN WHICH ANY CONTENT IS DISPLAYED OR DISTRIBUTED, THE FAILURE TO DISPLAY ANY CONTENT, OR ANY TECHNICAL MALFUNCTION, COMPUTER ERROR OR LOSS OF DATA OR OTHER INJURY, ARISING, DIRECTLY OR INDIRECTLY, FROM YOUR USE OF THE INFORMED DELIVERY FEATURE. SPECIFICALLY, AND WITHOUT LIMITING THE

FOREGOING, USPS DOES NOT REPRESENT OR WARRANT THAT ANY CONTENT WILL BE DISPLAYED OR OTHERWISE TRANSMITTED OR DISSEMINATED THROUGH INFORMED DELIVERY WITHOUT INTERRUPTION OR ERROR.

#### **Limitation of Liability**

IN NO EVENT SHALL USPS BE LIABLE FOR ANY INDIRECT, INCIDENTAL, CONSEQUENTIAL, SPECIAL OR EXEMPLARY DAMAGES, EVEN IF SUCH DAMAGES ARE FORSEEABLE, AND REGARDLESS OF WHETHER USPS HAS BEEN ADVISED OF THE POSSIBILITY OF SUCH DAMAGES. YOUR SOLE AND EXCLUSIVE REMEDY FOR ANY CLAIM ARISING FROM OR RELATING TO YOUR PARTICIPATION IN AN INFORMED DELIVERY CAMPAIGN SHALL BE LIMITED TO A MAKE-GOOD PLACEMENT OF THE CONTENT AT A LATER TIME IN CONNECTION WITH A SUBSEQUENT MAILING.

#### **Governing Law**

Any and all disputes involving these Terms and Conditions or arising from the submission, rejection or cancellation of an Informed Delivery Campaign shall be governed by federal law, with jurisdiction and venue exclusively in the United States District Court for the District of Columbia or the United States Court of Federal Claims, as appropriate.

Updated: 04/23/2021

For the most up-to-date version of the Informed Delivery Terms and Conditions, go to the link below: <a href="https://www.usps.com/business/informed-delivery.htm">https://www.usps.com/business/informed-delivery.htm</a>.